## **Schaltbarer 10KB-EPROM-Modul für Kleincomputer KC85/1, KC87**

Der Modul belegt im zugeschalteten Mode den Adreßbereich von 0C000H bis 0E7FFH (nicht mehr veränderbar). Gegenüber dem ROBOTRON-Modul besitzt er aber die Möglichkeit, per Software (Speicher-Schreibbefehle auf bestimmten Adreßbereich) zugeschaltet (aktiviert) bzw. abgeschaltet werden zu können. Ein abgeschalteter Modul erscheint dann wie ein nicht gesteckter Modul.

Es können 8 (max. 11, aber Wickelstifte sind nur für 8 Module vorhanden) Module gleichzeitig gesteckt und verwaltet werden (Anmerkung UZ: bei nur vier vorhandenen Steckplätzen!). Dies entspricht einer EPROM-Kapazität von 80(110) KByte. Es kann jeweils nur ein Modul aktiv sein.

Durch eine entsprechende Software ist der Zu- und Abschaltmechanismus für die entsprechenden Module zu realisieren. Diese Software muß sich entweder auf allen Modulen (ab der gleichen Adresse) befinden, oder sollte von dem Modul, der nach Reset oder dem Einschalten aktiv ist, in den RAM kopiert werden, wo sie dann unabhängig vom jeweils zugeschalteten EPROM-Modul ständig zur Verfügung steht.

Folgende Konfiguration ist (bei Erweiterung der Anzahl der Steckplätze) möglich:

8(11) \* 10KB-EPROM : 0C000H..0E7FFH (insg. 80(110)KB EPROM) 2 \* 16KB-DRAM : 4000H..0BFFFH ( 32 KB externer DRAM )

Der SS218 und der 4,7-kOhm-Widerstand dienen zum Erzeugen des /ROMDI-Signals bei ausgewählter Karte. Sie müssen nur für den Einsatz im KC87 bestückt werden!

Einstellvorschrift für schaltbaren 10KB-EPROM-Modul (s. Belegungsplan):

1. Initialisierungszustand des Moduls nach Reset bzw. dem Einschalten

/RES ==> ON : Modul nach Reset zugeschaltet /RES ==> OFF: Modul nach Reset abgeschaltet

2. Einstellung der Ansprechadresse für Zu-/Abschaltung des Moduls

für Modul mit /RES ==> ON / AB10 ==> X : 0F800H

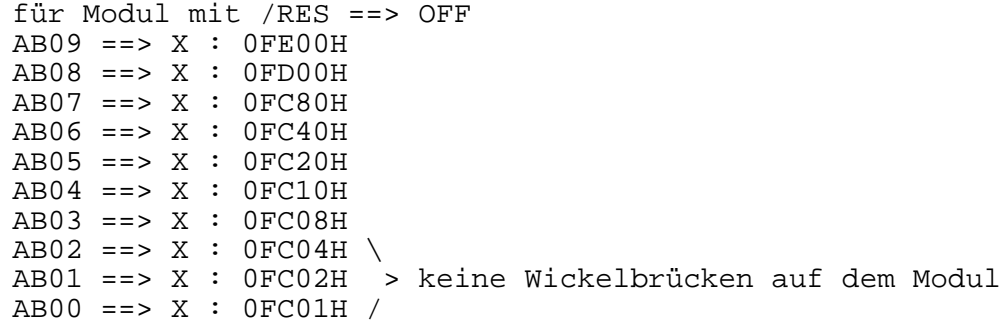

Ein Speicherschreibbefehl auf die angegebenen Adressen bewirkt das Zuschalten des entsprechenden Moduls und das Abschalten aller anderen. Alle Module können über die Adresse 0FC00H abgeschaltet werden. Die Daten werden beim Schreibbefehl nicht ausgewertet. Es ist jeweils nur eine Verbindung ABi ==> X möglich und bei den gleich-

zeitig gesteckten Modulen darf keine Doppelbelegung der Ansprechadresse auftreten.

## Lage der Wickelstifte:

 $\begin{array}{ccccccccc} &\star &{\rm /AB10} & & & & & & \\ \text{DL} & \star & {\rm ON} & & & & & 2\ 7\ 1\ 6 & & & & & \\ 074 & \star &{\rm /RES} & \circ & 4k7 & \circ & & & \\ \star & {\rm X} & & \circ & {\rm SS} & & \star & \star & \star & \star & \star & \star & \star \\ \star & {\rm OFF} & & \circ & \circ & 218 & & {\rm AB} & 09 & 08 & 06 & 07 & 05 & 04 & 03 \\ \end{array}$ 2 7 1 6 2 7 1 6 STECKVERBINDER 

880614wdf

ZfK 5285.0010 Ba